# **Maryland Accreditation Process**

# Frequently Asked Questions

# Q: **When will validation visits resume?**

A: Validation visits resumed September 1, 2021. Programs can request a validation visit within their online Maryland accreditation binder.

#### Q: **What documentation should we give the validators when they arrive at our program for our validation visit?**

A: Validators should receive a copy of your Maryland Accreditation Program Improvement Plan when they arrive for the validation visit.

#### Q: **If we are already accredited, when can we start uploading to our binder for reaccreditation?**

A: Your program can begin a new accreditation cycle 18 months before your accreditation expiration date. The first step is to register and attend a virtual [orientation session.](https://earlychildhood.marylandpublicschools.org/system/files/filedepot/3/maryland_accreditation_orientation_schedule_may_2020.pdf)

# Q: **Is the binder specific to the type of organization and age groups we serve?**

A: Your binder will automatically populate with the [standards](https://earlychildhood.marylandpublicschools.org/system/files/filedepot/3/effective_7-1-2016_early_childhood_standards_revised_2016.pdf) appropriate for your program when you register for Maryland Accreditation.

#### Q: **What should be included on my accreditation Program Improvement Plan?**

A: Your Program Improvement Plan should include any Maryland Accreditation indicators that have been self-rated as Partially Met or Not Met. It can also include indicators that you have self-rated as Fully Met and want to focus on maintaining the fully met rating.

# Q: **We are currently accredited, when we select begin accreditation will the uploaded documents from our previous cycle be accessible to us in our new binder?**

A: After your program attends orientation and selects "Begin Accreditation," a new binder will load for your program. The new binder will be empty. Programs working toward renewal of their accreditation can select "Choose from Previous Uploads" to access documentation uploaded during the previous accreditation cycle. The previously uploaded documents are available to the user that completed the original upload. Documentation submitted for reaccreditation will need to meet the required timelines. For more information, please read the [Posting Comments and Uploading Documentation](https://marylandexcels.org/wp-content/uploads/2021/06/Posting_Comments_Uploading_Documentation_accessibleLJR.pdf) tutorial.

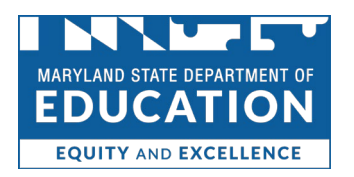

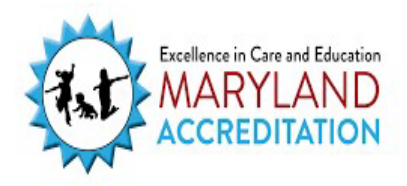